**ВИРТУАЛЬНАЯ ВЫСТАВКА КАК АКТУАЛЬНАЯ ФОРМА ИНФОРМАЦИОННОГО ОБСЛУЖИВАНИЯ МОЛОДЕЖИ: ОТ ЗАМЫСЛА К ВОПЛОЩЕНИЮ**

> Новокрещенова Людмила Владимировна методист ГКУК ЧОБМ

# **Виртуальная книжная выставка**

- <sup>◻</sup> анимация с изображением книг, картинок, других ресурсов;
- <sup>◻</sup> 3D-анимационное путешествие с подробной информацией об авторах, книгах, дополнительная информация Интернетсайтов;
- <sup>◻</sup> мультимедийный продукт, раскрывающий информационные ресурсы, доступные в библиотеке и за ее пределами, с целью рекомендации пользователям.

# **Достоинства виртуальной выставки**

- <sup>◻</sup> доступность;
- <sup>◻</sup> мобильность;
- <sup>◻</sup> дополнительные материалы;
- <sup>◻</sup> любое количество документов;
- <sup>◻</sup> минимальные затраты;
- <sup>◻</sup> универсальность.

# **Недостатки виртуальной выставки**

- <sup>◻</sup> наличие компьютера;
- <sup>◻</sup> навыки работы с сайтом библиотеки;
- <sup>◻</sup> технический сбой;
- <sup>◻</sup> умение работать в программах и сервисах.

# **Подготовка виртуальной выставки**

- <sup>◻</sup> разработка модели выставки;
- □ **Техническая подготовка**;
- <sup>◻</sup> оформление презентации.

# **Структура и содержание**

- <sup>◻</sup> художественное представление книги;
- <sup>◻</sup> библиографическое описание;
- <sup>◻</sup> аннотация представляемой книги.

#### **Оформление виртуальных выставок**

#### **Первый слайд:**

- <sup>◻</sup> наименование организации;
- **□ ЗНАК ИНФОРМАЦИОННОЙ ПРОДУКЦИОН 6+ 12+ 16+ 18+**
- □ заглавие выставки;
- <sup>◻</sup> подзаголовочные данные;
- <sup>◻</sup> выходные данные;
- □ знак охраны авторского права (©).

### **Оформление виртуальных выставок**

- <sup>◻</sup> **Второй слайд** обращение к читателю.
- <sup>◻</sup> **Все последующие слайды** отдельные экспонаты выставки.
- <sup>◻</sup> **Заключительные слайды** предполагают обратную связь с пользователем.
- <sup>◻</sup> **Дополнительные данные**: цитаты, рецензии, биографические справки, отзывы читателей, буктрейлеры, мультфильмы, викторины и т.д.

# **Типология виртуальных выставок**

- <sup>◻</sup> коллекции: буктрейлеры, аудиозаписи и т.д.;
- <sup>◻</sup> видеообзор с рекомендациями библиотекаря;
- <sup>◻</sup> презентации обложек и кратких аннотаций к изданиям с музыкальным сопровождением;
- <sup>◻</sup> интерактивный плакат;
- <sup>◻</sup> ментальные карты;
- <sup>◻</sup> 3D-книги.

#### **Цвет**

Рекомендуется использовать три базовых цвета для фона, текста, заголовка

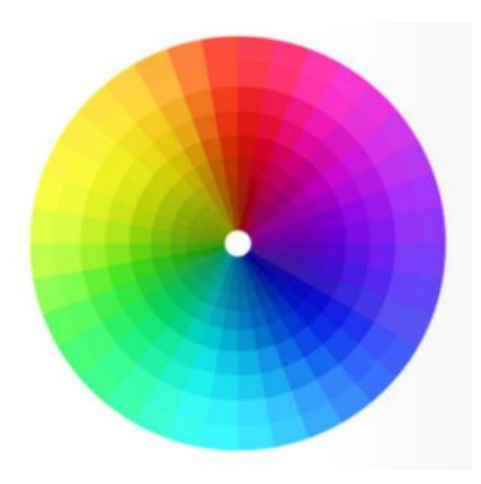

Цветовое колесо

#### **Шрифт**

- $\Box$  Плотно набранный текст читается трудно, так же как и сильно разреженный текст.
- <sup>◻</sup> Оптимально использовать не более трех типов шрифтов.
- <sup>◻</sup> **Размер**: заголовок 36 пт; основной текст 24 пт.
- <sup>◻</sup> **Тип шрифта**: основной текст шрифт без засечек (Arial, Tahoma, Verdana); заголовок - можно использовать шрифты с засечками (Times, Bookman, Georgia),а также декоративные шрифты.
- <sup>◻</sup> Выделение подчеркиванием не рекомендуется.

#### **Визуальны** е образы

#### **Піворчество**

Теперь для Сент-Экзюпери оружием является только слово. В 1942 году выходит в свет «Военный летчик», в 1943 году - «Письмо заложнику», написанное в виде монолога, обращения к другу писателя Леону Верту. Ему же Сент-Экзюпери посвящает и свою поэтическую сказку «Маленький принц».

В 1943 году Сент-Экзюпери отплыва здоровье подорвано, но он не может когда другие воюют. Он снова лета его увольняют в запас. Теперь он р «Цитадель», которая так и осталась н

**АНТУАН ДЕ** 

Роберт Льюис Стивенсон  $(13.11.1850 - 3.12.1894)$  шотландский писатель, автор **ИЗВЕСТНОГО** «Острова сокровищ», романа, который до сих пор является одним из самых популярных среди читателей всего мира.

12) Эрик-Эмманюэль Шмитт и другие истории

Шмитт, Э.-Э. Оскар и розовая дама и другие истории / Э.-Э. Шмитт. - Санкт-Петербург: Азбука-классика, 2010. - 256 с.

Герой, десятилетний мальчик, больной лейкемией, пишет Господу Богу, с прелестным юмором и непосредственностью рассказывая о забавных и грустных происшествиях больничной жизни. За этим нехитрым рассказом кроется высокая философия бытия, смерти, страдания, к которой невозможно остаться равнодушным.

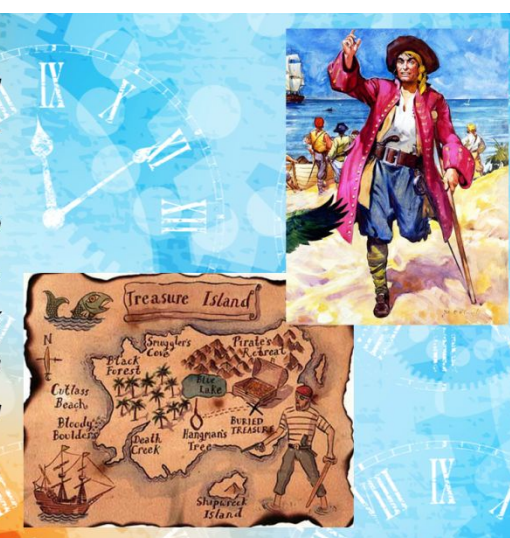

#### **Анимация**

- <sup>◻</sup> Привлекает внимание к ключевым моментам слайда.
- <sup>◻</sup> К каждому элементу слайда (заголовку, рисунку или др.) применим **только один** анимационный эффект.
- <sup>◻</sup> Всего эффектов во всех слайдах должно быть **не более трех.**

#### **Звук**

- <sup>◻</sup> подчеркивает особенность темы выставки;
- <sup>◻</sup> оптимальная громкость;
- <sup>◻</sup> фоновая музыка не должна отвлекать внимание от самой выставки.

#### Google-презентация

#### Требование – наличие google-аккаунта

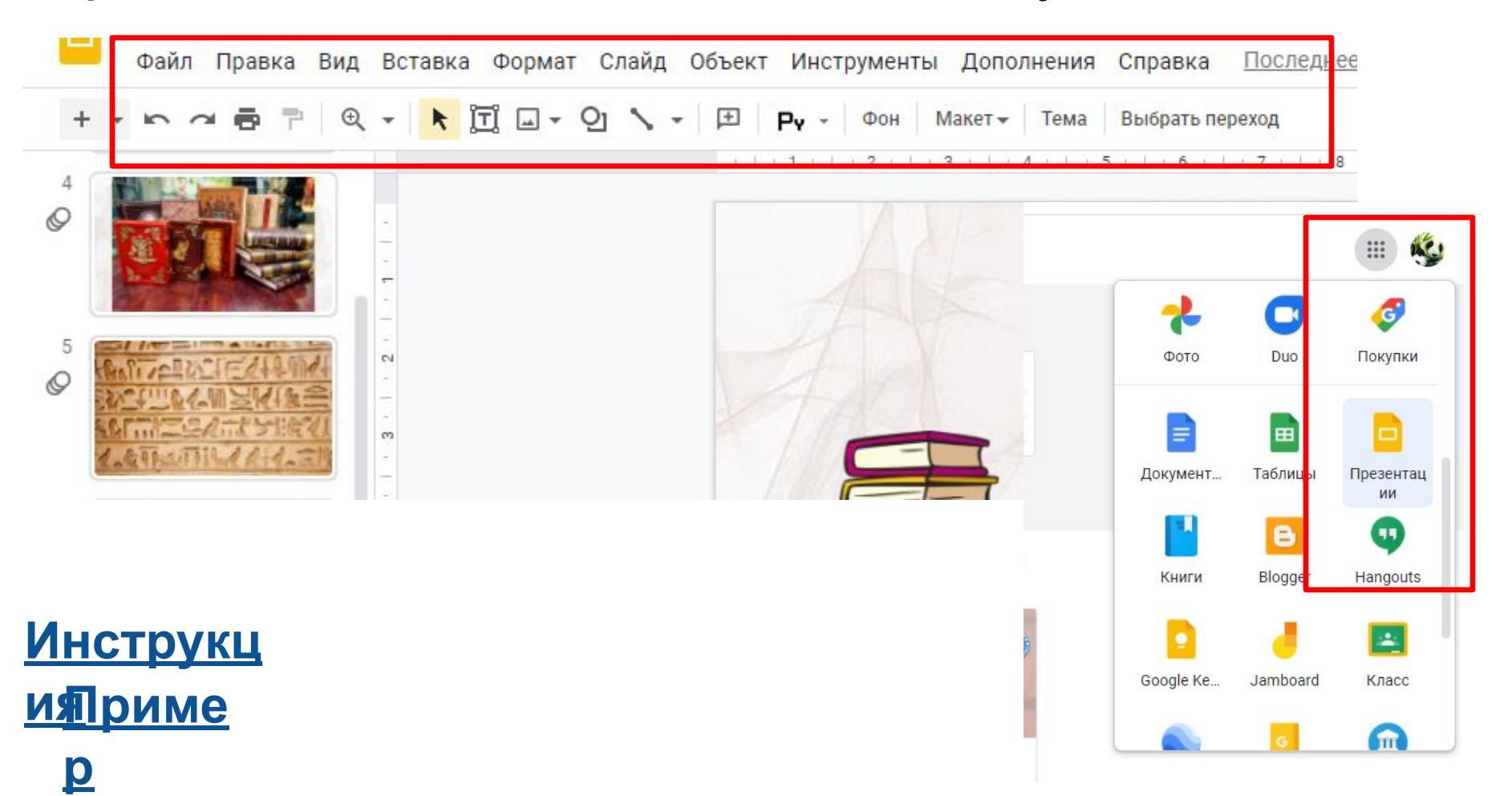

#### Google-презентация

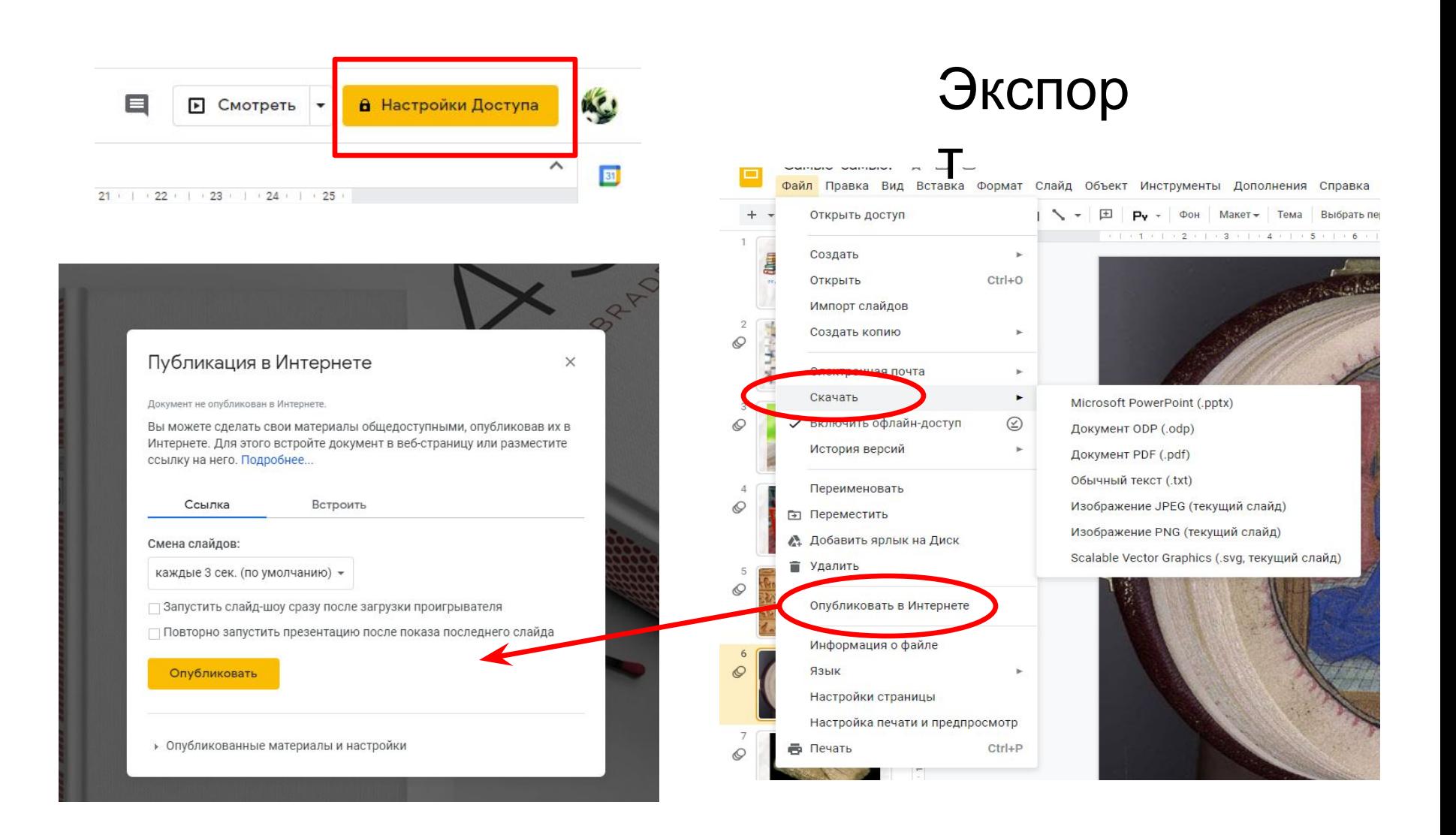

### **ZohoShow**

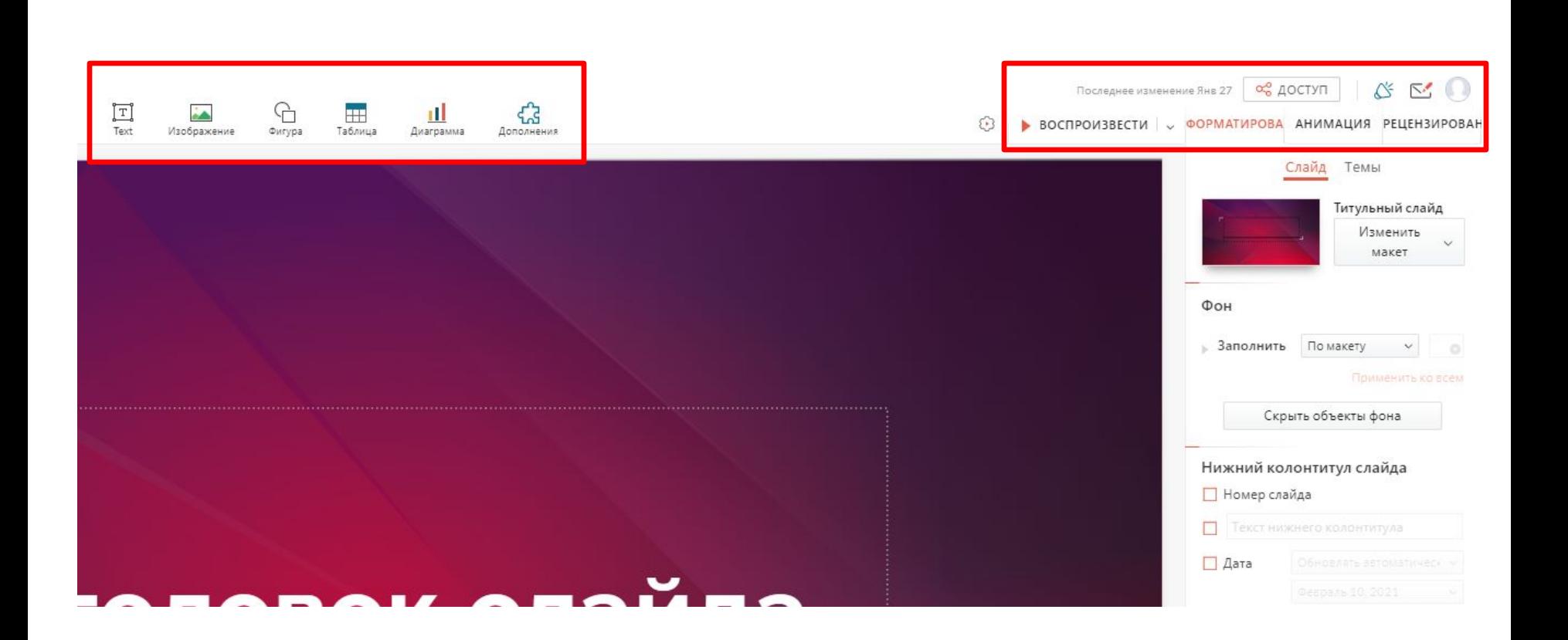

#### **Инструкц** ИЯриме

#### **Emaze**

- 3D-эффекты;  $\Box$
- готовые шаблоны;  $\Box$
- **ИМПОРТ ИЗ PowerPoint;**  $\Box$
- совместная работа;  $\Box$
- бесплатно 5 презентаций.  $\Box$

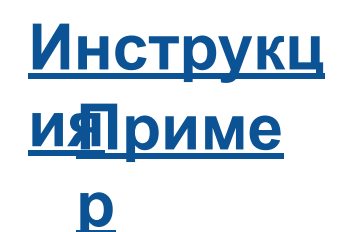

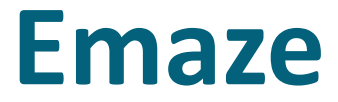

#### **emaze** | amazing  $\equiv$  $\begin{array}{l} \left[ \left( \begin{array}{c} \mathcal{N} \right) \mathcal{N} \mathcal{N} \mathcal{N$ Step coq nun a once, orabi'<br>  $\omega_{\rm{max}}$ Олег Иванович Даль  $\bullet$  $1941 - 136$  m.  $\begin{array}{c} \text{Commutative A representation of the } \mathcal{A} \text{ and } \mathcal{A} \text{ and } \mathcal{$  $\boxed{\mathsf{emaze} \mid \scriptstyle \scriptstyle \substack{\scriptstyle \text{amazing} \\ \scriptstyle \text{presentations}}}$ **V** emaze

& emaze

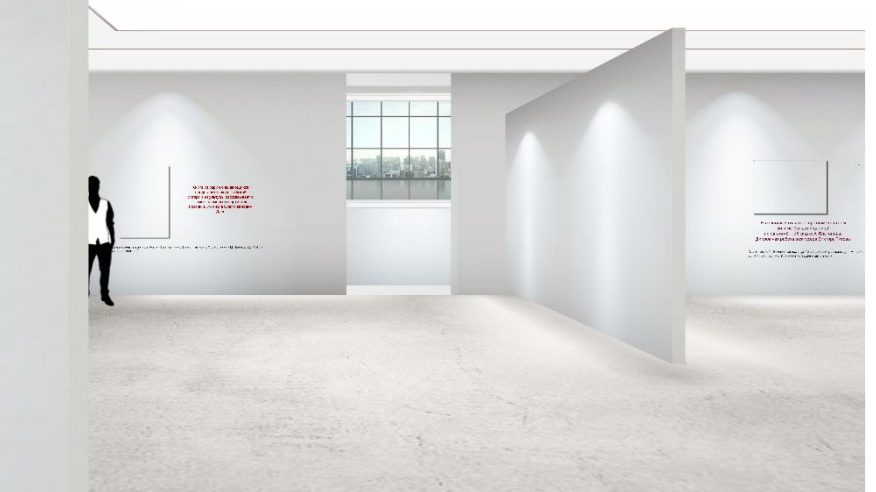

- п добавление интерактивных меток;
- добавление изображений, аудио, видео,  $\Box$ встраиваемого контента;
- количество работ не ограничено;  $\Box$
- бесплатно более 30 готовых шаблонов;  $\Box$
- анимация.  $\Box$

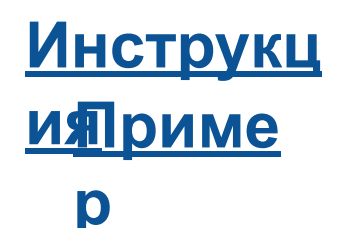

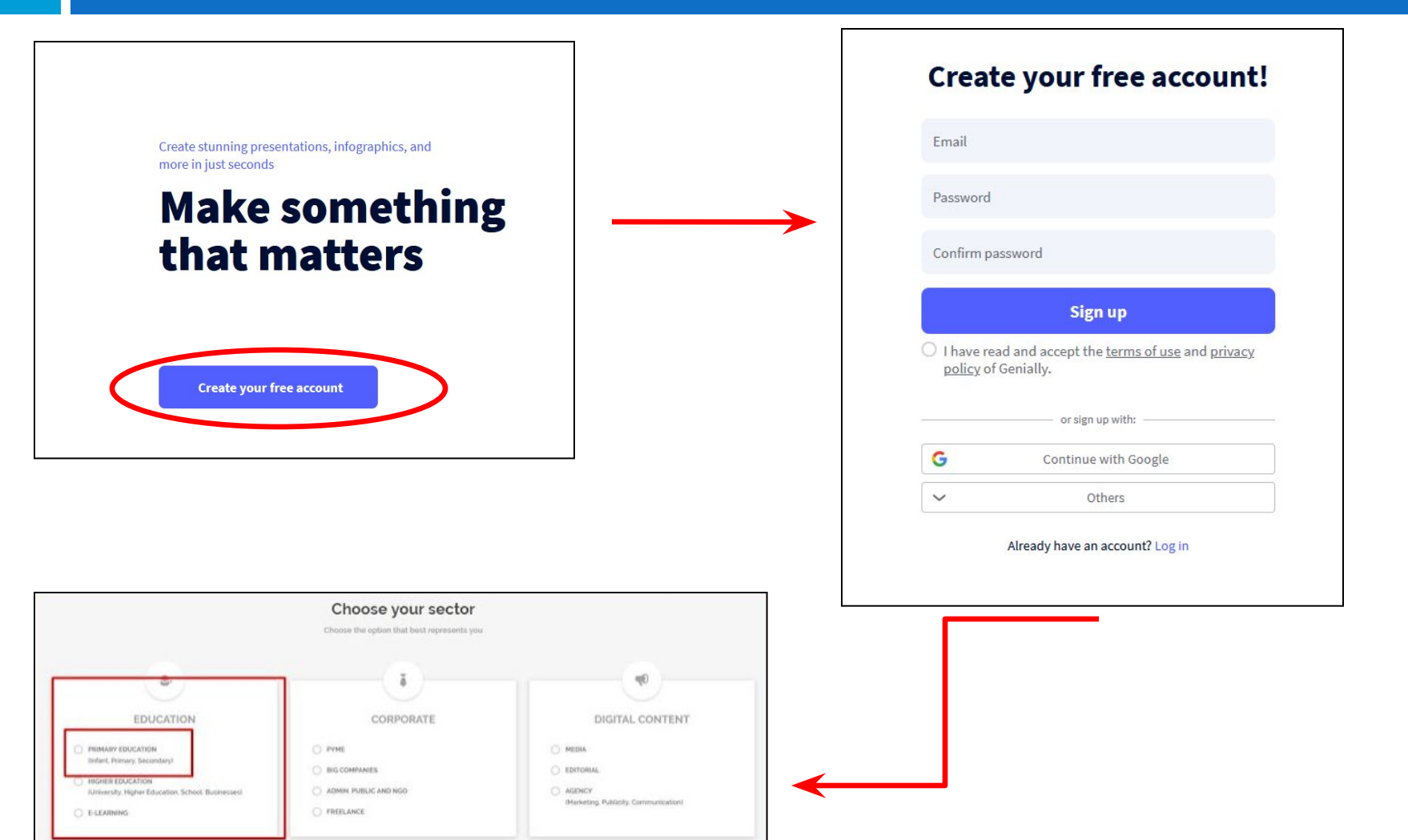

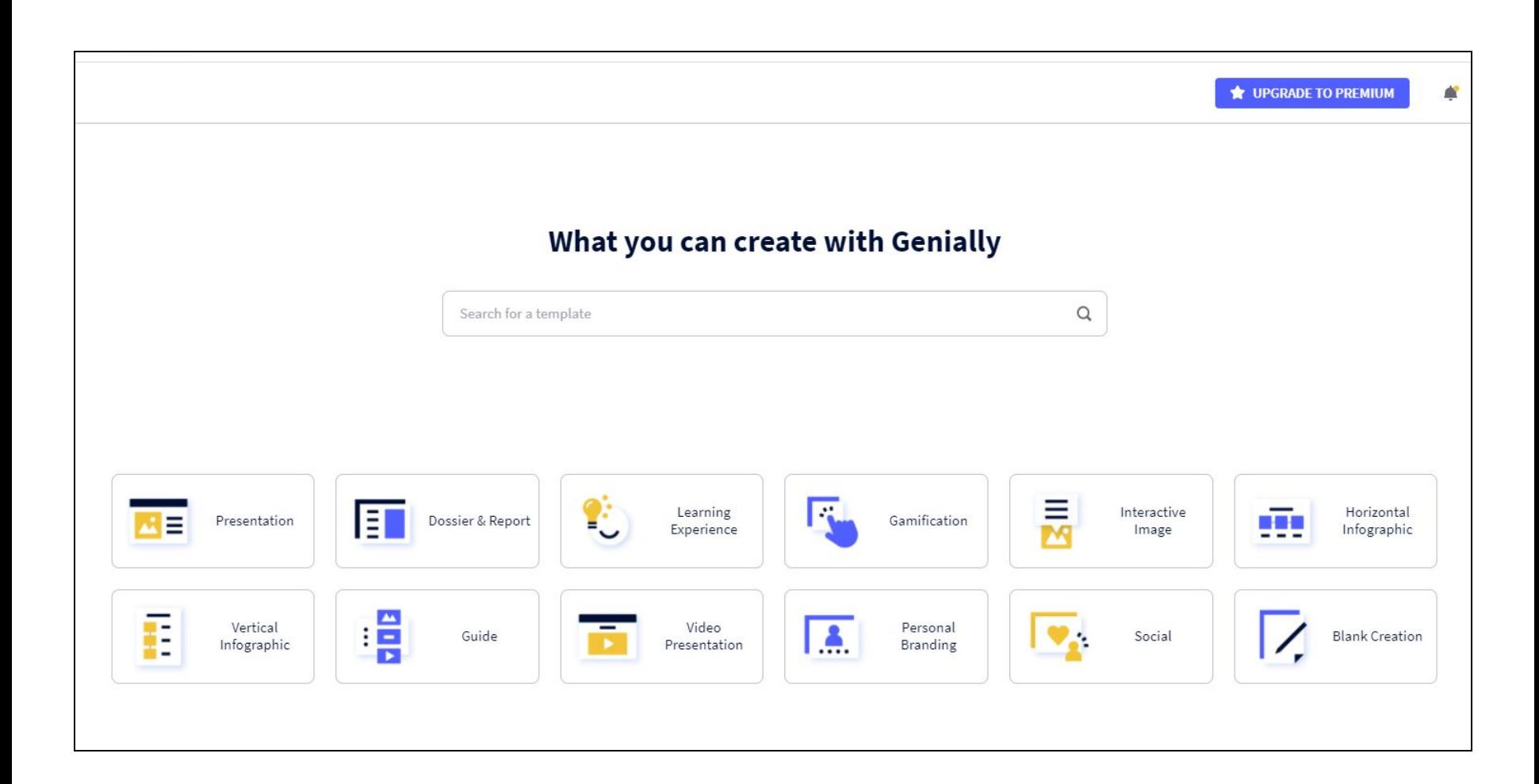

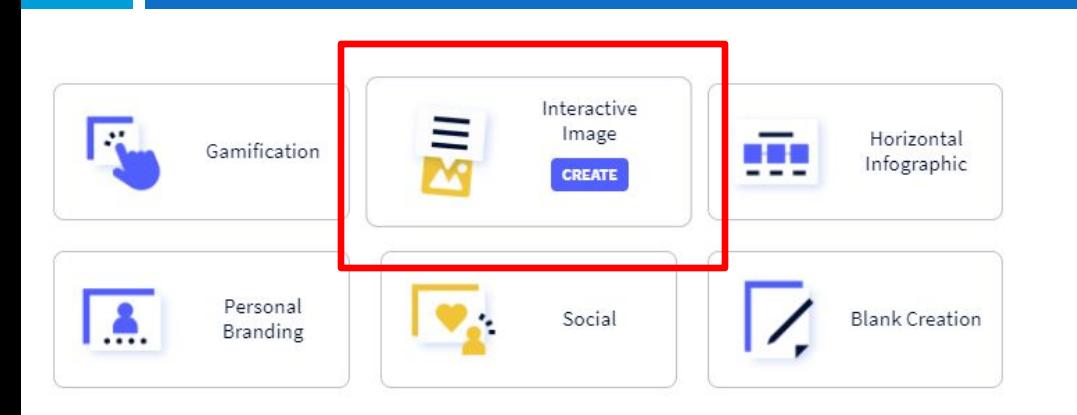

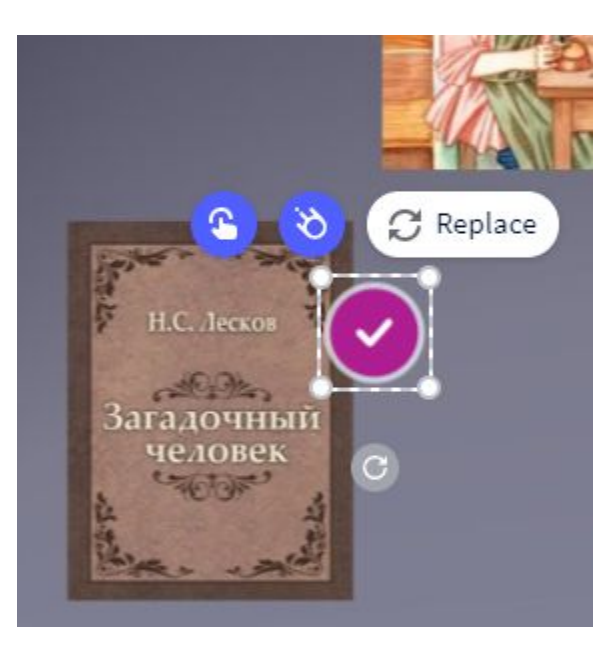

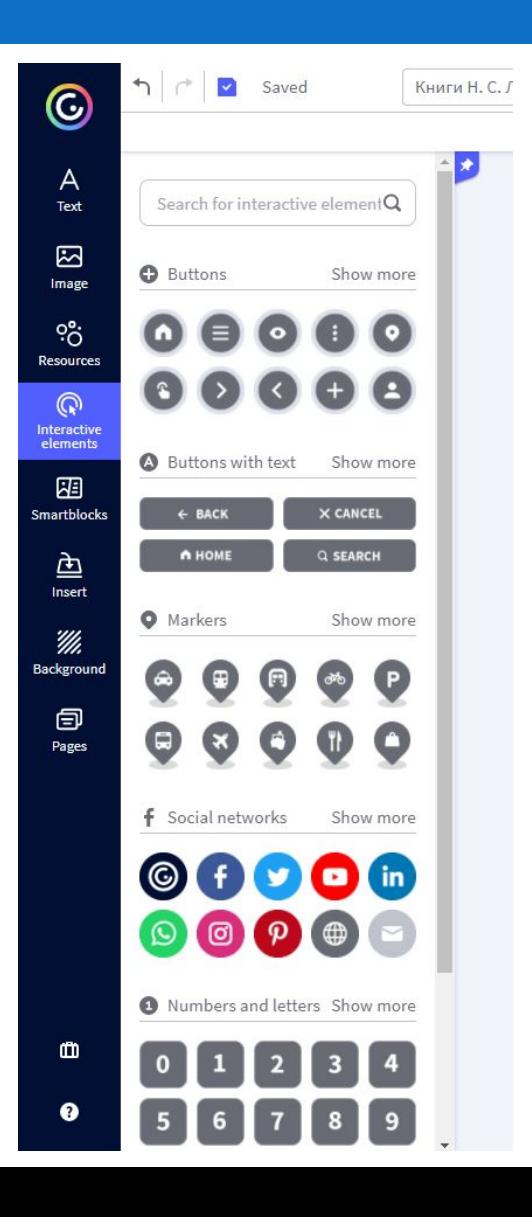

#### Prezi

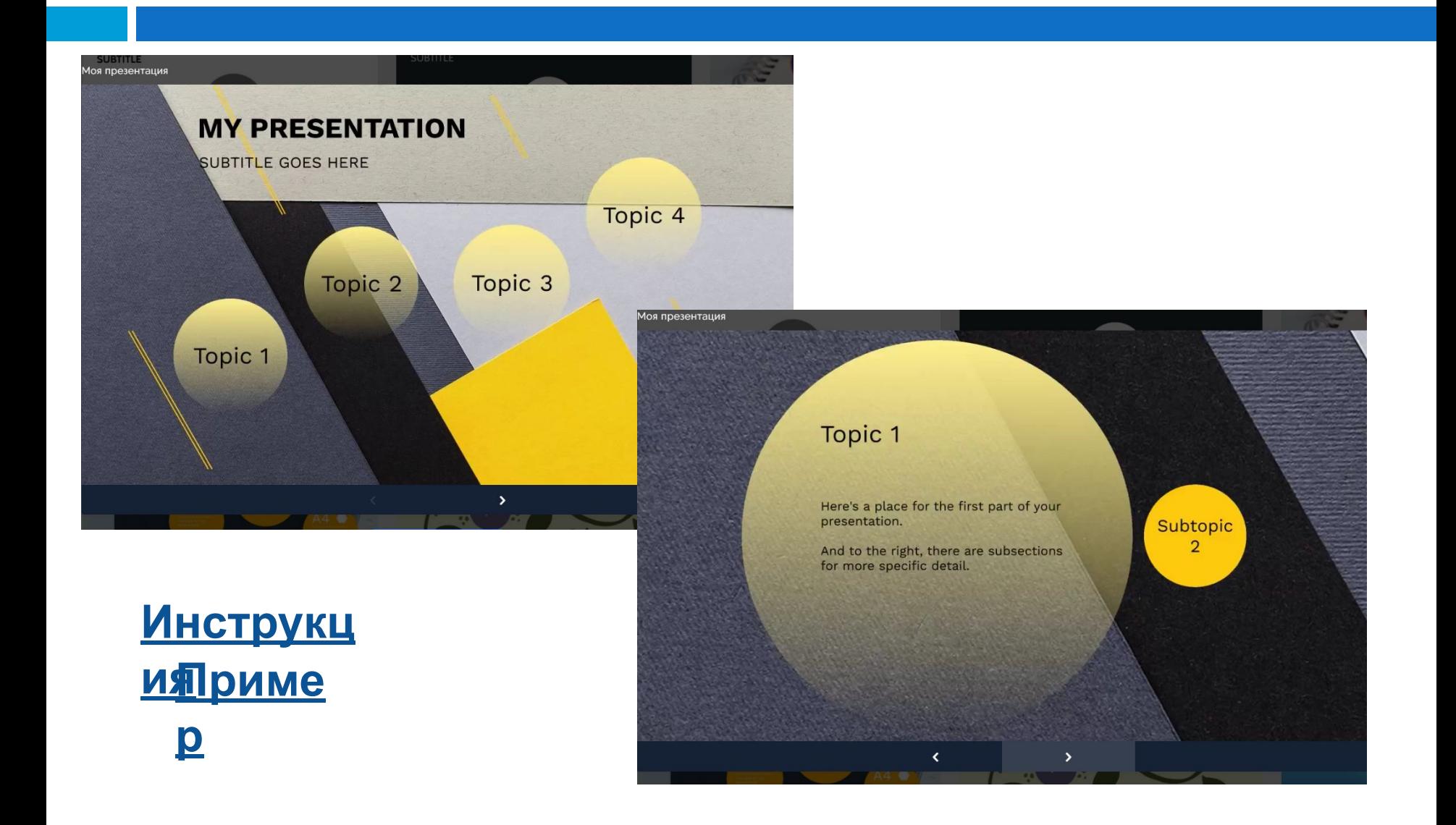

#### **Prezi**

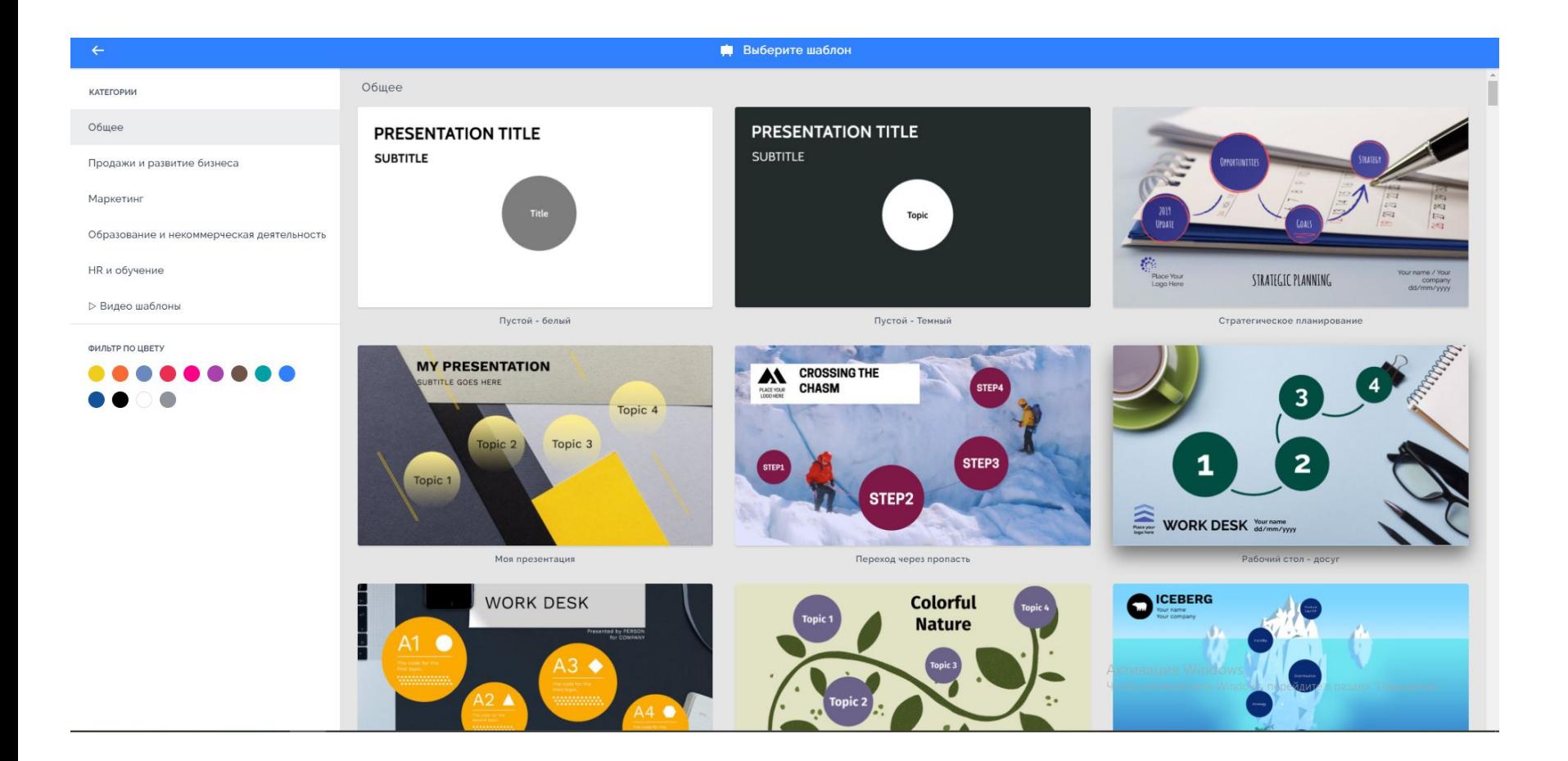

### **PowerPoint**

- работа с текстом, таблицами, графикой;  $\Box$
- использование в слайдах анимации, видео,  $\Box$ звука;
- различных шаблонов использование  $\Box$ оформления внешнего вида слайдов;
- демонстрации **ВОЗМОЖНОСТЬ** B  $\Box$ видеоформате.

#### **Инструкц <u>ия риме</u>**

p

### Спасибо за внимание!

#### **Государственное казенное учреждение культуры «Челябинская областная библиотека для молодёжи»**

**Контактная информация:**

**454084, г. Челябинск, Свердловский пр., 41 Тел.: (351) 796-38-92 E-mail: onbt@mbi74.ru Web-сайт: www.mbi74.ru**